## مرجع آموزش ابتدایی، دبیرستان و کنکور

نویـنگام

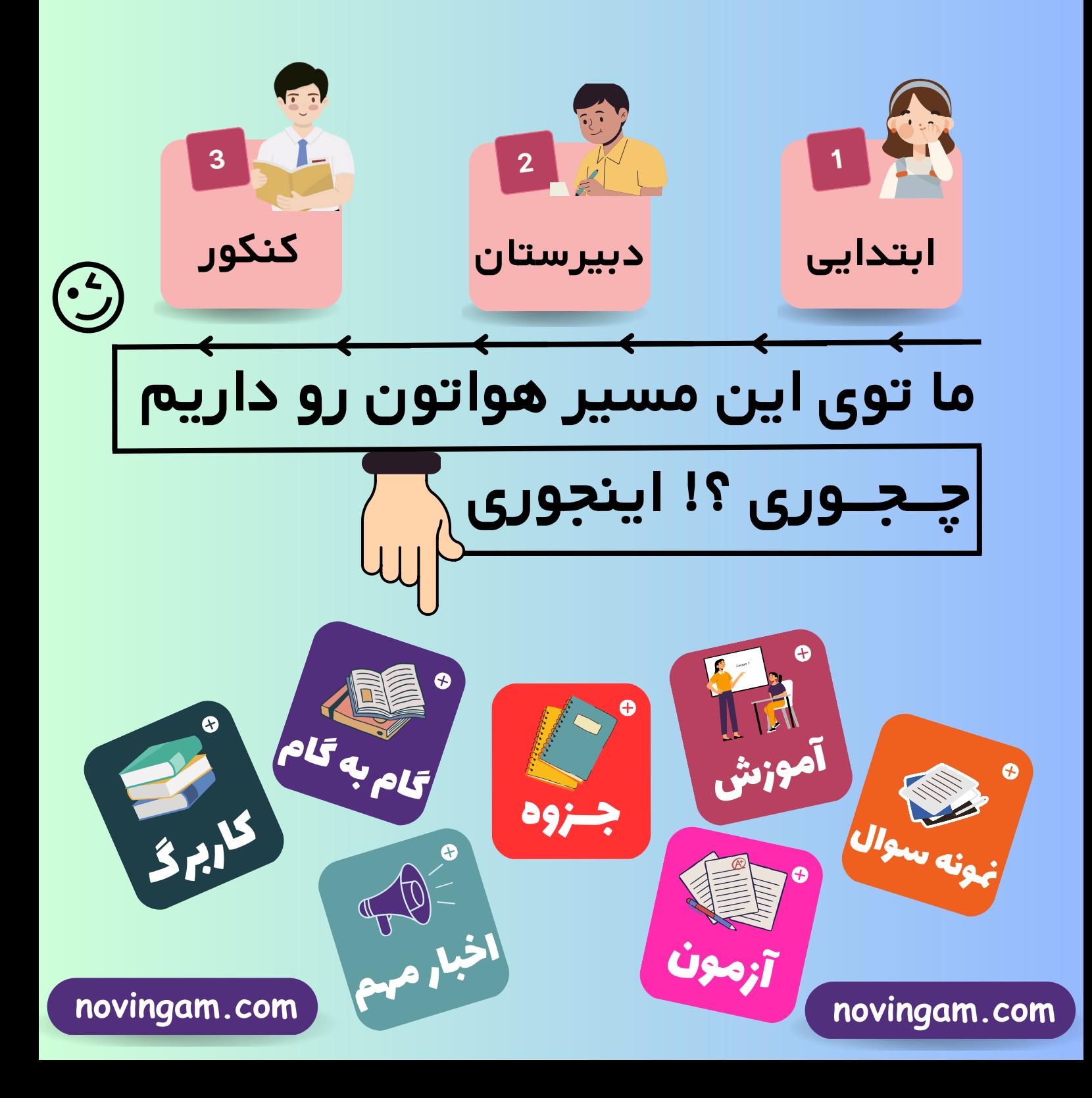

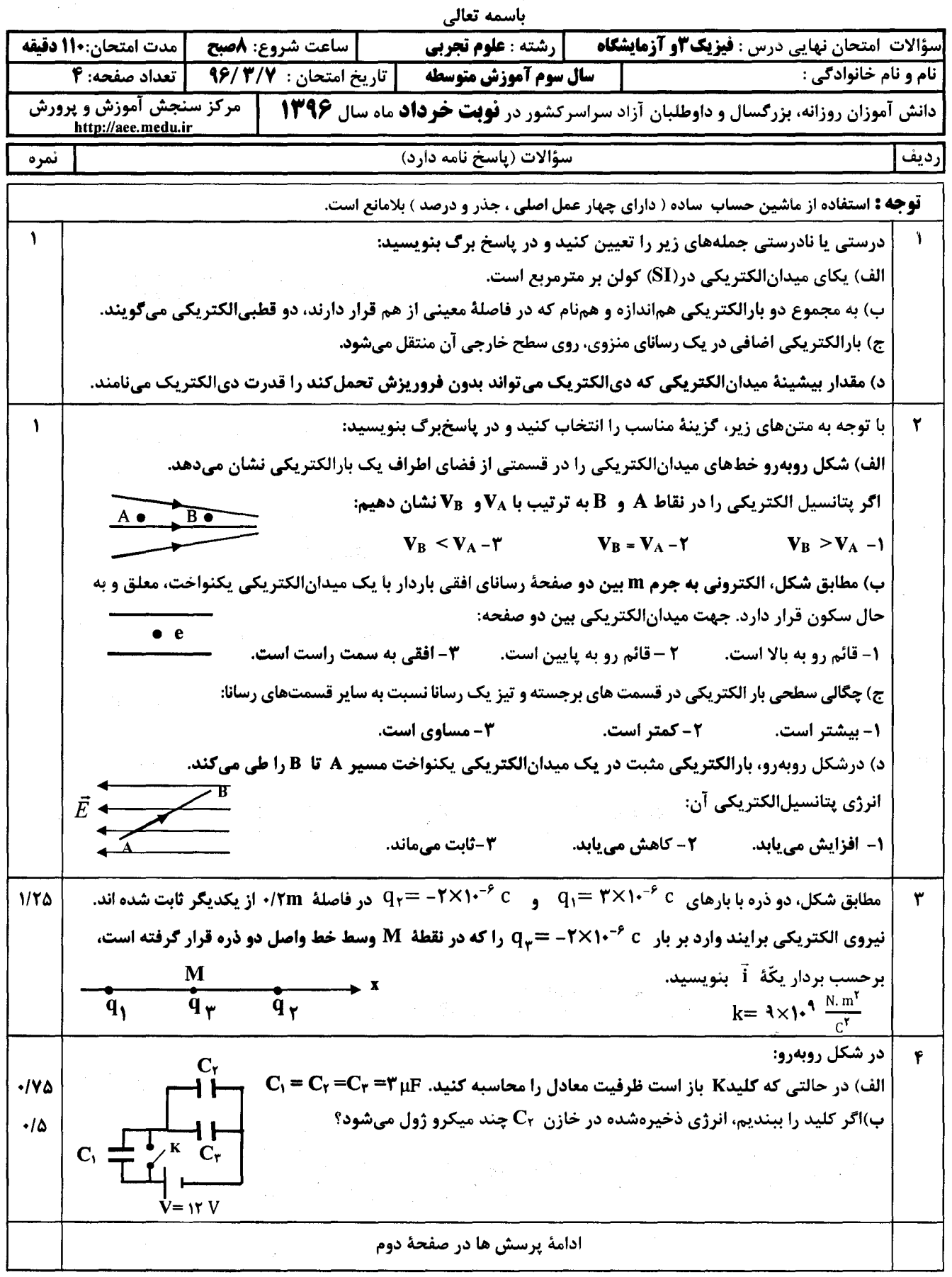

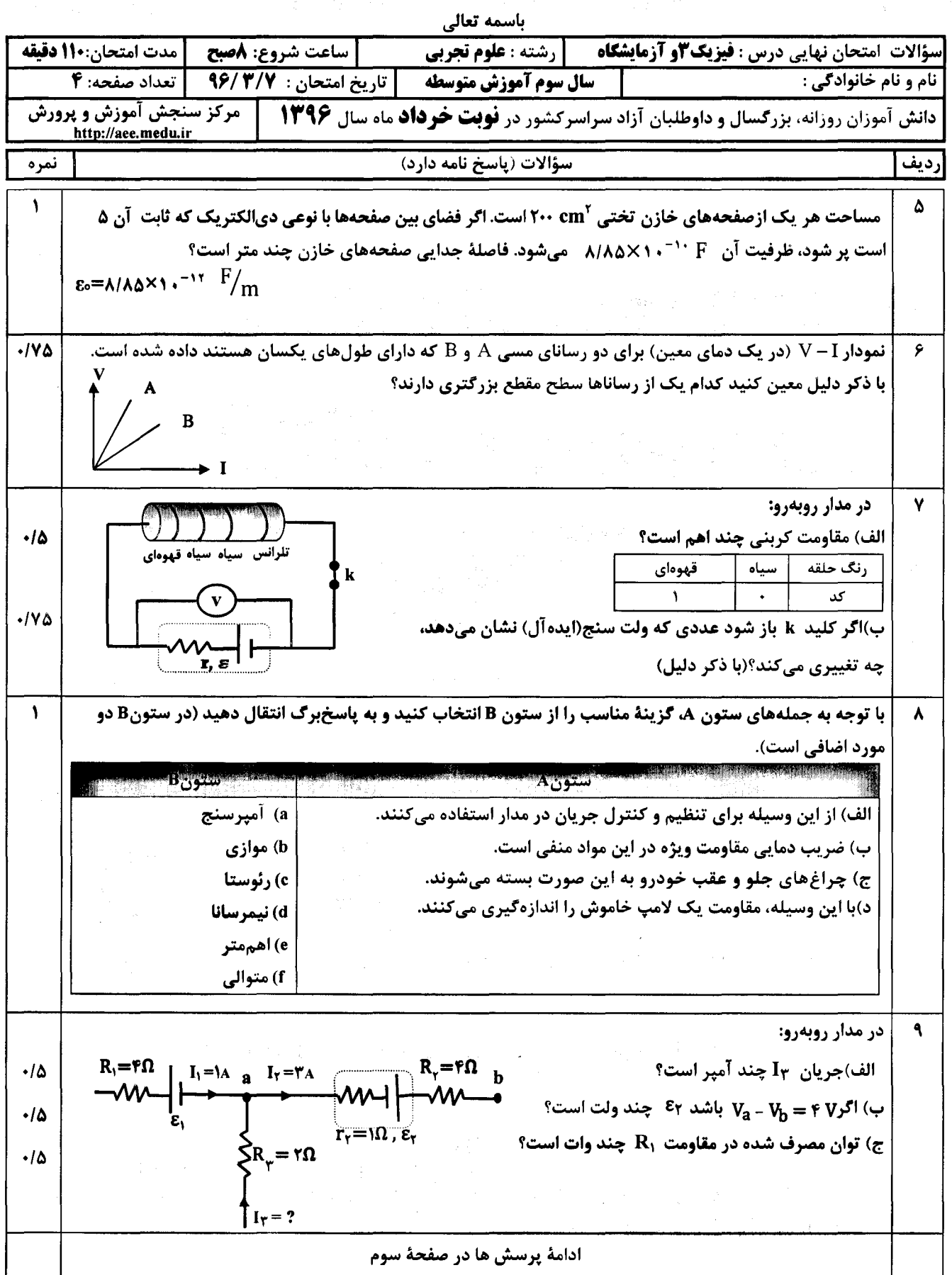

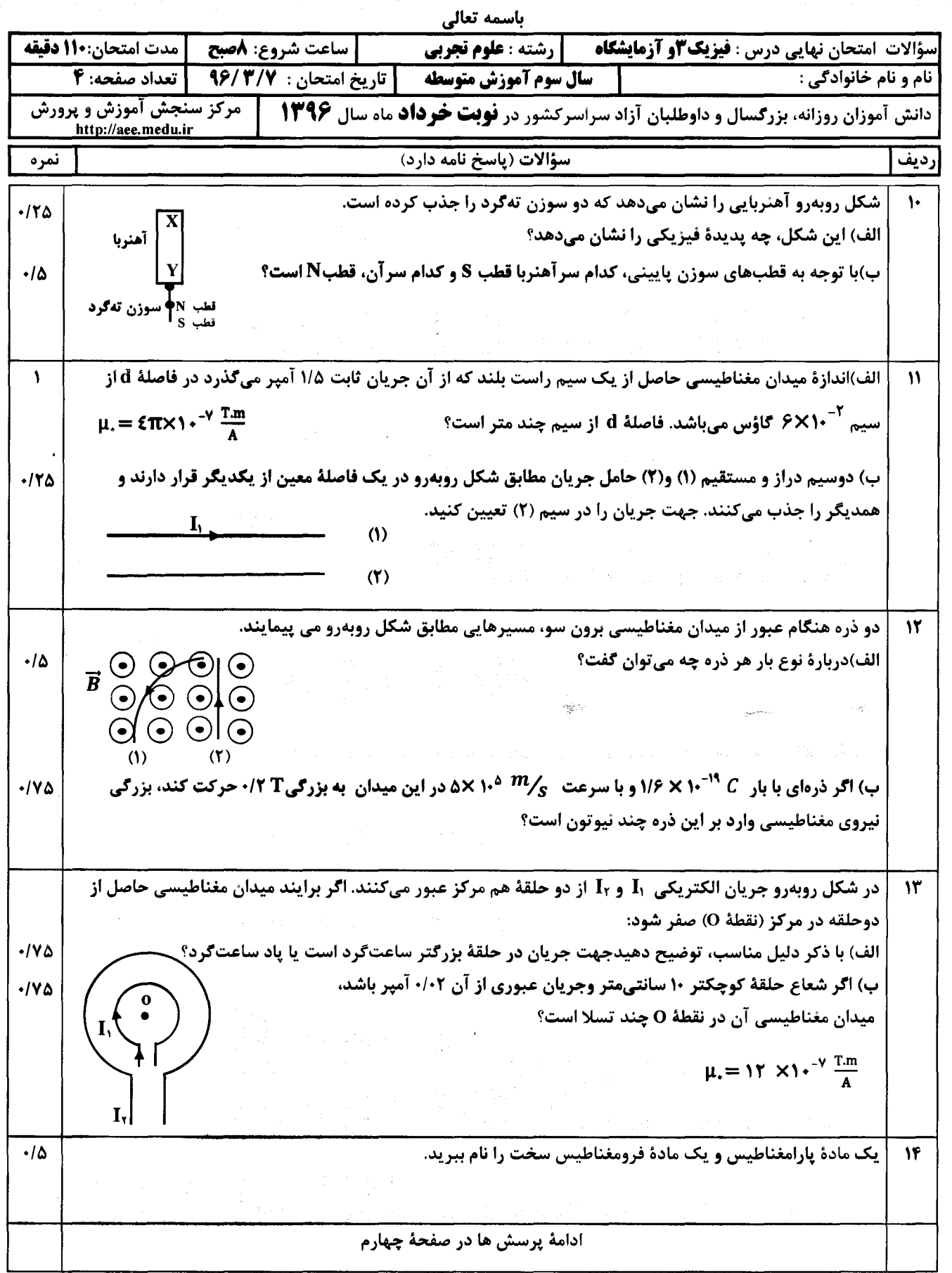

.<br>K

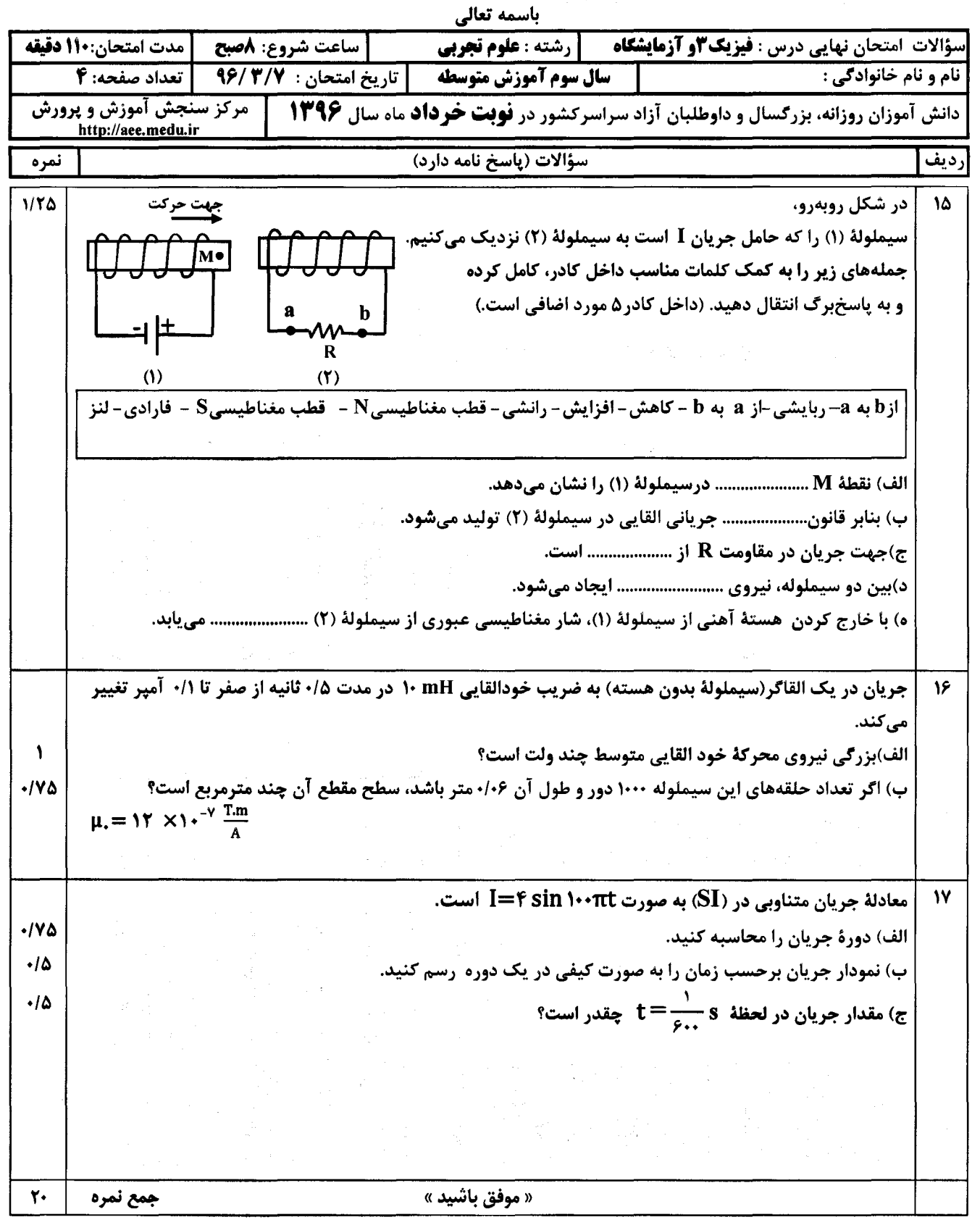

## مرجع آموزش ابتدایی، دبیرستان و کنکور

نویـنگام

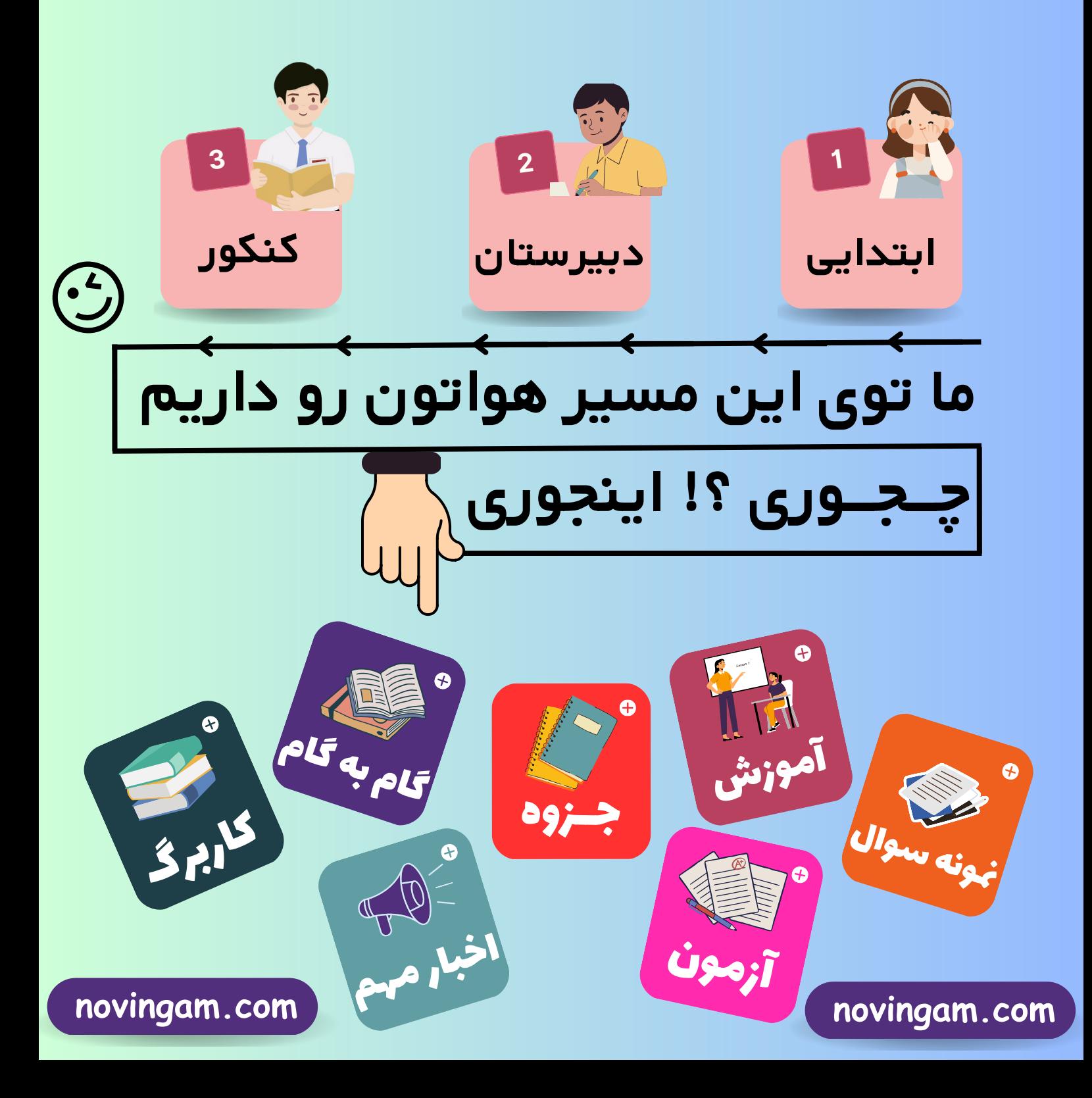